### **Compaq Open SAN Supported Solution Guidelines**

Version 1.6 May 30, 2001

#### Introduction

On June 4, 2001, Compaq Computer Corporation announced two Open SAN Supported Solutions that allow a Compaq data zone to co-exist in a shared Open SAN fabric with data zones supplied by EMC, Hitachi Data Systems, and/or IBM. This document specifies the configuration details required for Compaq Open SAN data zone support. Customers must follow these guidelines when implementing Open SANs with Compaq data zones in order for Compaq to guarantee support. If these guidelines are not followed, Compaq may not support the resulting configurations. In general, Compaq's strategy is to support interoperable configurations that are qualified under the sponsorship of the SNIA Supported Solutions Forum. These guidelines reflect that sponsorship.

An Open SAN Supported Solution is a standards-based solution that provides mutually supported interoperability of networked storage products supplied by multiple vendors. A Compaq data zone is a zone within an Open SAN that encompasses Compaq *StorageWorks*<sup>TM</sup> and Compaq *SANworks*<sup>TM</sup> products plus the heterogeneous server platforms accessing the *StorageWorks* products.

Customers must contact EMC, Hitachi Data Systems, and/or IBM for support guidelines of data zones supplied by these vendors.

Compaq Open SAN Supported Solution Using Brocade-Manufactured Switches

# Compaq Open SAN Supported Solution Using Brocade-Manufactured Switches Shared fabric is limited to a maximum of eight Silkworm switches

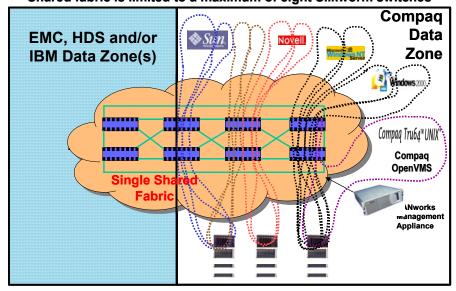

- The Brocade based Open SAN fabric must consist *exclusively* of Silkworm switches manufactured by Brocade (this includes Compaq- and other-branded switches) —
  - No more than eight switches maximum (128 ports total with 16-port switches)
  - All switches must run Brocade firmware version 2.2.1a
  - Only short wave GBICs may be used for inter-switch links (E-ports)
  - The interconnected switch topology must be as follows (each switch has four inter-switch links)—

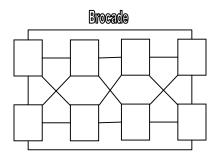

- Only *StorageWorks* HSG80 controllers running firmware level 8.5 (F or S) are supported in the Compaq data zone
  - See HSG80 8.5 supporting documentation for HSG80-specific requirements

http://www.compaq.com/products/quickspecs/10547 div/10547 div.pdf

- If you use the browser based Graphical User Interface (GUI) on the Brocade switches, you must have the following configurations for the GUI to operate properly:
  - The server running the browser must have a minimum of 512Mb of physical memory.
  - o Java JRE version 1.2.2 must be installed and in use.
  - No proxy server should be configured.
  - Only Internet Explorer v5.5 must be used with the following Temporary Internet File settings:

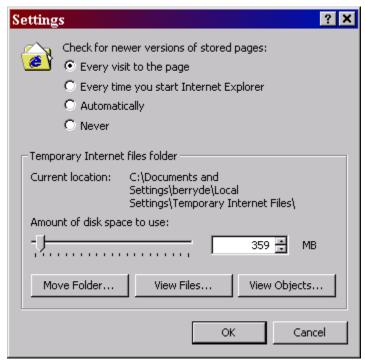

Otherwise, only telnet access is supported to the switch.

- If zoning changes are made through the browser, you MUST save the changes via the CLI interface, not via the browser.
  - o Important: Be sure you understand the use of the Config. Enable Box in the Zoning Administration Window. Please refer to the Brocade v2.2 Web Tools Users Guide for more details.
- *Non-clustered* heterogeneous host server platforms supported in the Brocade fabric Compaq data zone are as follows—

| Storage                                                                                | OS                | HBA                                         | HBA Driver                                                                                      | Software                       |
|----------------------------------------------------------------------------------------|-------------------|---------------------------------------------|-------------------------------------------------------------------------------------------------|--------------------------------|
| Compaq<br>StorageWorks<br>HSG80<br>Controllers<br>running ACS<br>Version 8.5 F or<br>S | Tru64, V5.1       | KGPSA (LP8000)<br>FW Rev 3.02a4             | V1.25a                                                                                          |                                |
|                                                                                        | Windows 2000      | KGPSA (LP8000)<br>FW Rev 3.81a4             | 4.52a7                                                                                          | SANworks Secure<br>Path V3.1-2 |
|                                                                                        | Windows NT<br>SP6 | KGPSA (LP8000)<br>FW Rev 3.81a4             | 4.52a7                                                                                          | SANworks Secure<br>Path V3.1-2 |
|                                                                                        | OpenVMS V7.2-1    | KGPSA (LP8000)<br>FW Rev 3.02a1 or<br>newer | VMS721_FIBRE_SCSI-<br>V0400<br>VMS721_PCSI-V0100<br>VMS721_UPDATE-<br>V0100<br>VMS721_SYS-V0900 |                                |
|                                                                                        | AIX V4.3          | Cambex FQ100<br>FW V2.01x                   | 1.5.11                                                                                          | SANworks Secure<br>Path V2.0   |

|  | Solaris V2.7 | FC64-1063<br>FW     | 2.5.9     | SANworks Secure<br>Path V2.1-c |
|--|--------------|---------------------|-----------|--------------------------------|
|  | V5.1         | Persian<br>FW V2.44 | CFQFC.HAM | SANworks Secure<br>Path V3.0-a |

- Note: Host-based clustering has not been tested and therefore clustering software is not supported
- Heterogeneous host servers are supported using host-centric zoning
  - o Only World Wide ID (WWID) zoning is supported
  - o Each OS type must exist in its own zone
  - A single HSG80 pair can exist in multiple host-centric zones (accomplished through WWID zoning)
  - o All LUNs must be selectively presented to the host servers
- All host servers and HSG80 controllers must be configured to use multibus failover
- All HSG80 controllers must be set for SCSI-3, except for those in an IBM-, Novell- or SUN-centric zone, which must be set for SCSI-2
- For correct operation of *SANworks* Secure Path, only two paths must be presented. For any operating systems using Secure Path in this configuration, each HBA must, therefore, reside in a separate zone.
- Refer to the Compaq Heterogeneous Open SAN Guide for other StorageWorks connectivity requirements
  - o http://www.compaq.com/products/storageworks/techdoc/san/AA-RMPNA-TE.html
- SANworks products supported in the Compaq data zone are as follows
  - o SANworks Management Appliance (version 1.0a)
  - o SANworks Network View (Build 10)
  - o HSG Element Manager (V1.0-020801a)
    - Note: a single SANworks Management Appliance can be used to manage the Compaq data zone, but it must be added through WWID zoning to each host-centric zone
  - StorageWorks Enterprise Backup Solution
    - Note: only the *StorageWorks* Modular Data Router is supported.

#### Compaq Open SAN Supported Solution Using McDATA-Manufactured Directors

# Compaq Open SAN Supported Solution Using McDATA-Manufactured Directors

Shared fabric is limited to a maximum of four ED-5000 Directors

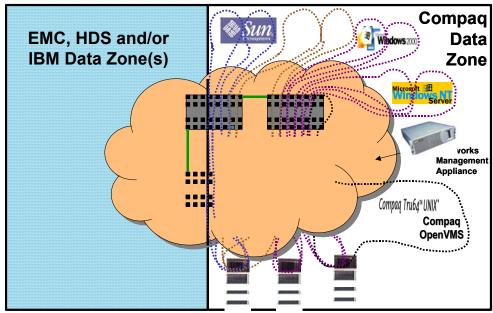

- The McDATA based Open SAN fabric must consist *exclusively* ED-5000 Directors manufactured by McDATA (this includes EMC Connectrix as long as the firmware specified below is used)
  - No more than four Directors maximum (128 ports total)
  - All Directors must run McDATA firmware version 3.00.01
  - Only short wave links may be used for inter-switch links (E-ports)
  - The interconnected Director topology must be as follows (each Director has eight inter-switch links)—

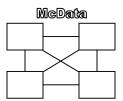

- Only *StorageWorks* HSG80 controllers running firmware level 8.5 (F or S) are supported in the Compaq data zone
  - See HSG80 8.5 supporting documentation for HSG80-specific requirements
- *Non-clustered* heterogeneous host server platforms supported in the McDATA Fabric Compaq data zone are supported as indicated in the following table (*note that NetWare is not supported*) in this configuration —

| Storage                                                                                | OS                  | HBA                                         | HBA Driver                                                                                      | Software                       |
|----------------------------------------------------------------------------------------|---------------------|---------------------------------------------|-------------------------------------------------------------------------------------------------|--------------------------------|
| Compaq<br>StorageWorks<br>HSG80<br>Controllers<br>running ACS<br>Version 8.5 F or<br>S | Tru64, V5.1         | KGPSA (LP8000)<br>FW Rev 3.03x2<br>or newer | V1.25a                                                                                          |                                |
|                                                                                        | Windows 2000<br>SP1 | KGPSA (LP8000)<br>FW Rev 3.81a4             | 4.52a2 or newer                                                                                 | SANworks Secure<br>Path V3.1-2 |
|                                                                                        | Windows NT<br>SP6   | KGPSA (LP8000)<br>FW Rev 3.81a4             | 4.41a5                                                                                          | SANworks Secure<br>Path V3.1-2 |
|                                                                                        | OpenVMS V7.2-1      | KGPSA (LP8000)<br>FW Rev 3.03x2<br>or newer | VMS721_FIBRE_SCSI-<br>V0400<br>VMS721_PCSI-V0100<br>VMS721_UPDATE-<br>V0100<br>VMS721_SYS-V0900 |                                |
|                                                                                        | AIX V4.3.3          | Cambex PCI<br>100F<br>FW Rev V2.09.19       | 1.5.10-1                                                                                        | SANworks Secure<br>Path V2.0   |
|                                                                                        | Solaris V2.7        | FC64-1063<br>FW Rev 3.0.3                   | 2.5.9                                                                                           | SANworks Secure<br>Path V2.1-c |

- Note: Host-based clustering has not been tested and therefore clustering software is not supported at this time.
- Heterogeneous host servers are supported using host-centric zoning
  - o Only WWID zoning is supported at this time
  - o Each OS type must exist in its own zone
  - A single HSG80 pair can exist in multiple host-centric zones (accomplished through WWID zoning)
  - o All LUNs must be selectively presented to the host servers
- All host servers and HSG80 controllers must be configured to use multibus failover
- All HSG80 controllers must be set for SCSI-3, except for those in an IBM-, or Sun-centric zone, which must be set for SCSI-2
- For correct operation of *SANworks* Secure Path, only two paths must be presented. For any operating systems using *SANworks* Secure Path in this configuration, each HBA must, therefore, reside in a separate zone.
- Refer to the Compaq Heterogeneous Open SAN Guide for other StorageWorks connectivity requirements
  - o http://www.compaq.com/products/storageworks/techdoc/san/AA-RMPNA-TE.html
- SANworks products supported in the Compaq data zone are as follows
  - o SANWorks Management Appliance (version 1.0a)
  - o SANworks Network View (Build 10) see note below
  - o HSG Element Manager (V1.0-020801a) see *NOTE* below

**Note:** These two components have been identified to work with the McDATA Directors but are not yet fully integrated. Today, support only includes discovery and management of HSG80 controllers. The ED-5000 will not be recognized by the Appliance for the purpose of monitoring or management of those switches.

 Note: a single SANworks Management Appliance can be used to manage the Compaq data zone, but it must be added through WWID zoning to each host-centric zone

## **Notice**

The information in this publication is subject to change without notice and is provided "AS IS" WITHOUT WARRANTY OF ANY KIND. THE ENTIRE RISK ARISING OUT OF THE USE OF THIS INFORMATION REMAINS WITH RECIPIENT. IN NO EVENT SHALL COMPAQ BE LIABLE FOR ANY DIRECT, CONSEQUENTIAL, INCIDENTAL, SPECIAL, PUNITIVE OR OTHER DAMAGES WHATSOEVER (INCLUDING WITHOUT LIMITATION, DAMAGES FOR LOSS OF BUSINESS PROFITS, BUSINESS INTERRUPTION OR LOSS OF BUSINESS INFORMATION), EVEN IF COMPAQ HAS BEEN ADVISED OF THE POSSIBILITY OF SUCH DAMAGES.

The limited warranties for Compaq products are exclusively set forth in the documentation accompanying such products. Nothing herein should be construed as constituting a further or additional warranty.

This publication does not constitute an endorsement of the product or products that were tested. The configuration or configurations tested or described may or may not be the only available solution. This test is not a determination of product quality or correctness, nor does it enable compliance with any federal state or local requirements.

Compaq, Deskpro, Fastart, Compaq Insight Manager, Systempro, Systempro/LT, ProLiant, ROMPaq, QVision, SmartStart, NetFlex, QuickFind, PaqFax, and Prosignia are registered with the United States Patent and Trademark Office.

Netelligent, Systempro/XL, SoftPaq, QuickBlank, and QuickLock are trademarks and/or service marks of Compaq Computer Corporation.

Microsoft, MS-DOS, Windows, Windows NT and BackOffice are trademarks and/or registered trademarks of Microsoft Corporation.

Other product names mentioned herein may be trademarks and/or registered trademarks of their respective companies.

Copyright ©2001 Compaq Computer Corporation. All rights reserved. Printed in the U.S.A.

Compaq Open SAN Supported Solution Guidelines White Paper prepared by Enterprise Storage Group

First Edition (May 2001)